**Bernhard Merkle – Find(ing) Bugs Is Easy** 

**Charles Bailey – The Rant Of Three**

**Simon Sebright – SharePoint for Thinking Developers**

**Phil Nash – Why I Do What I Do**

**Matt Turner - Fluency**

**Chris Oldwood – Not Only But Also**

**Frank Birbacher – Style C++for Version Control**

**Frances Buontempo - TDD**

**Astrid Byro – A Cry For Help**

**Didier Verna – Why?**

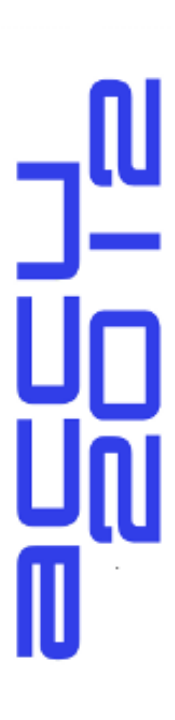

# **Find(ing)Bugs is…**

Page: 1

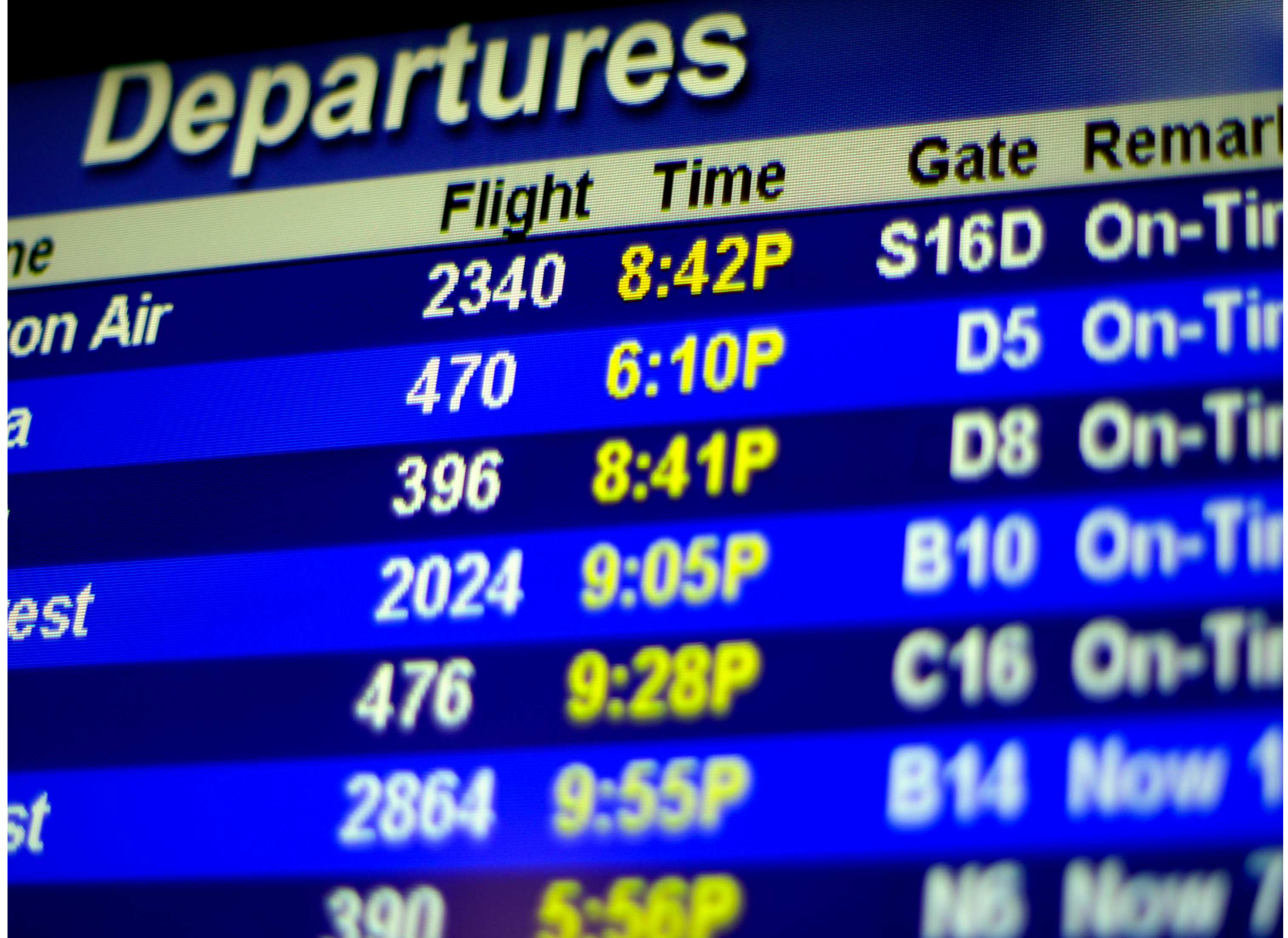

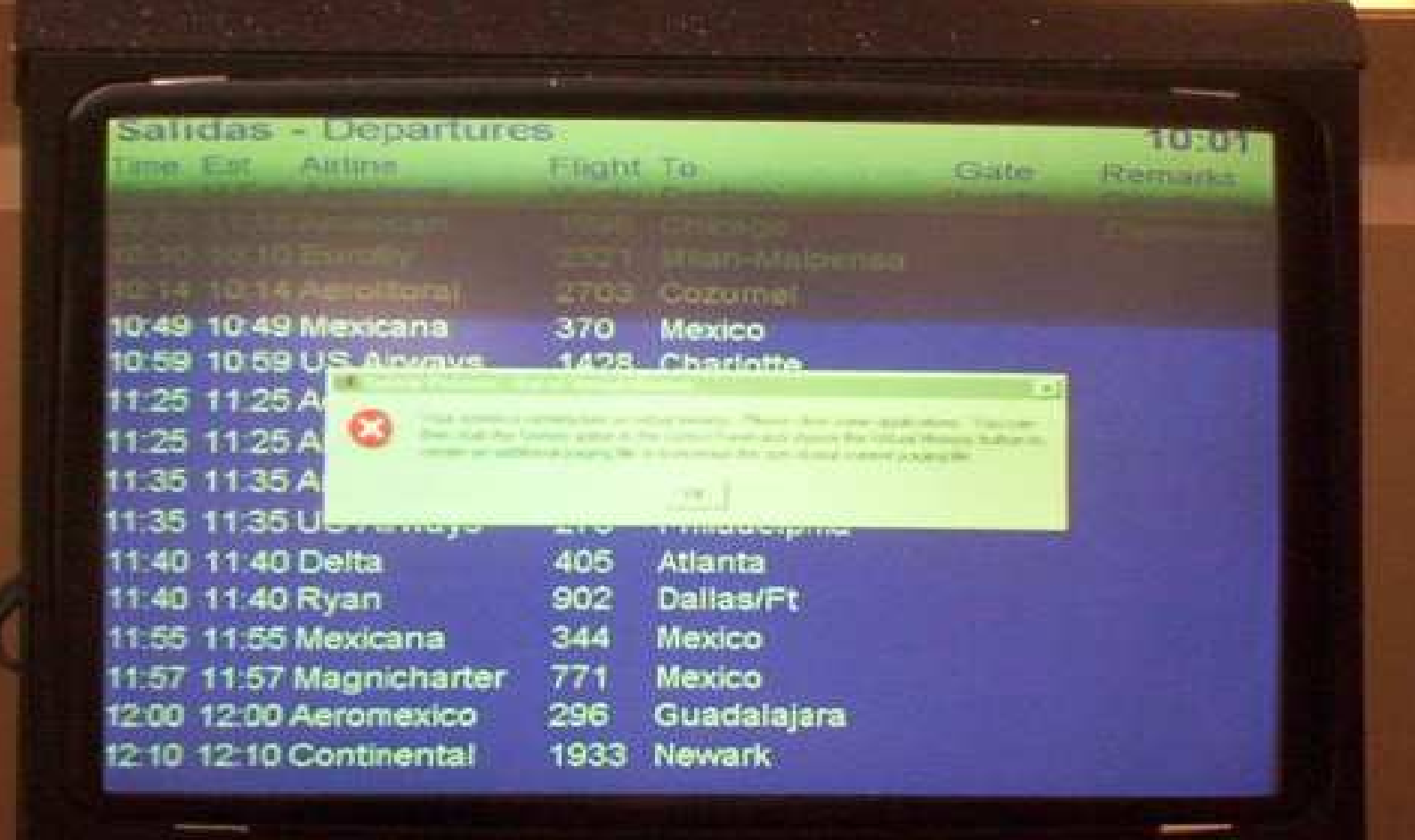

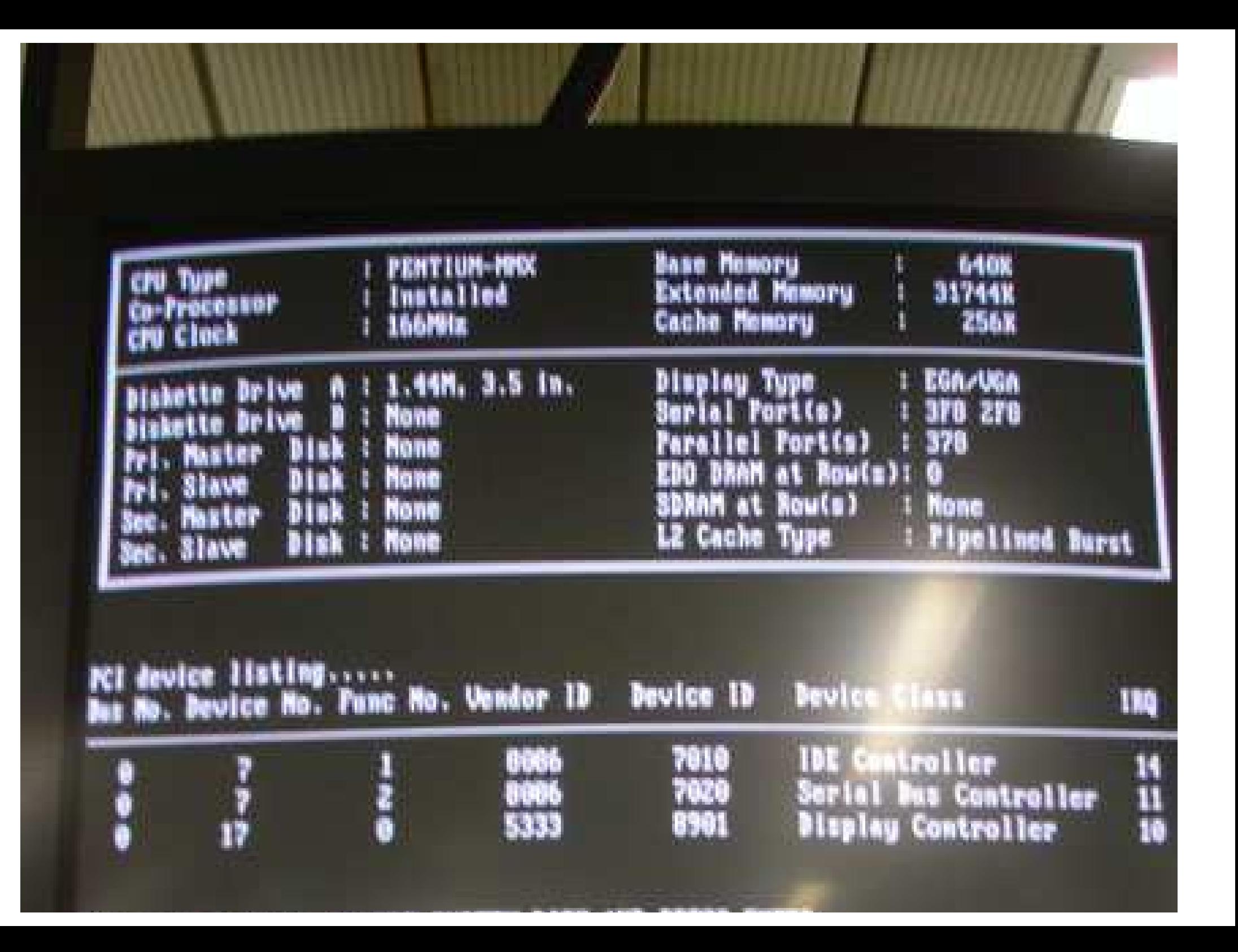

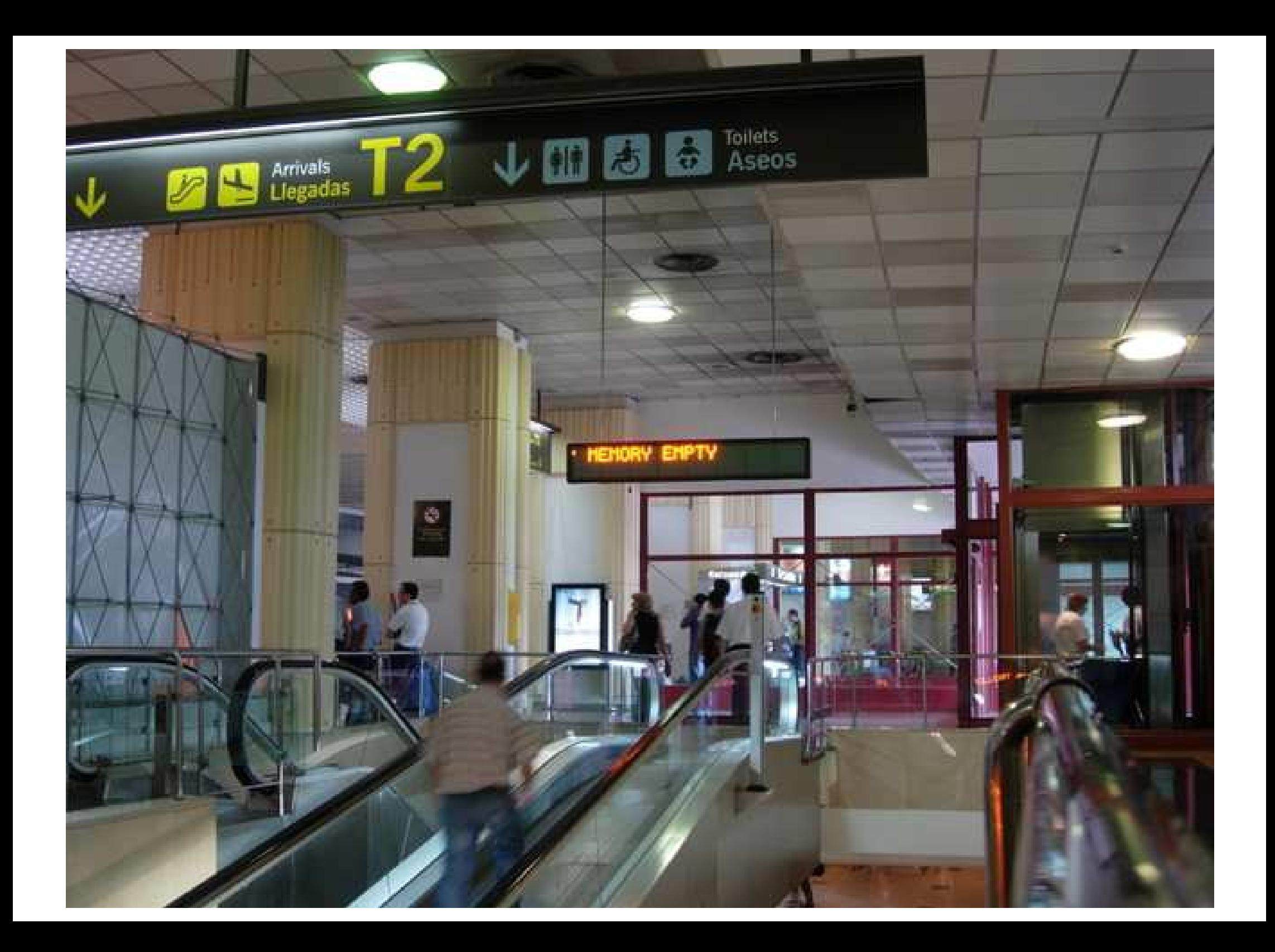

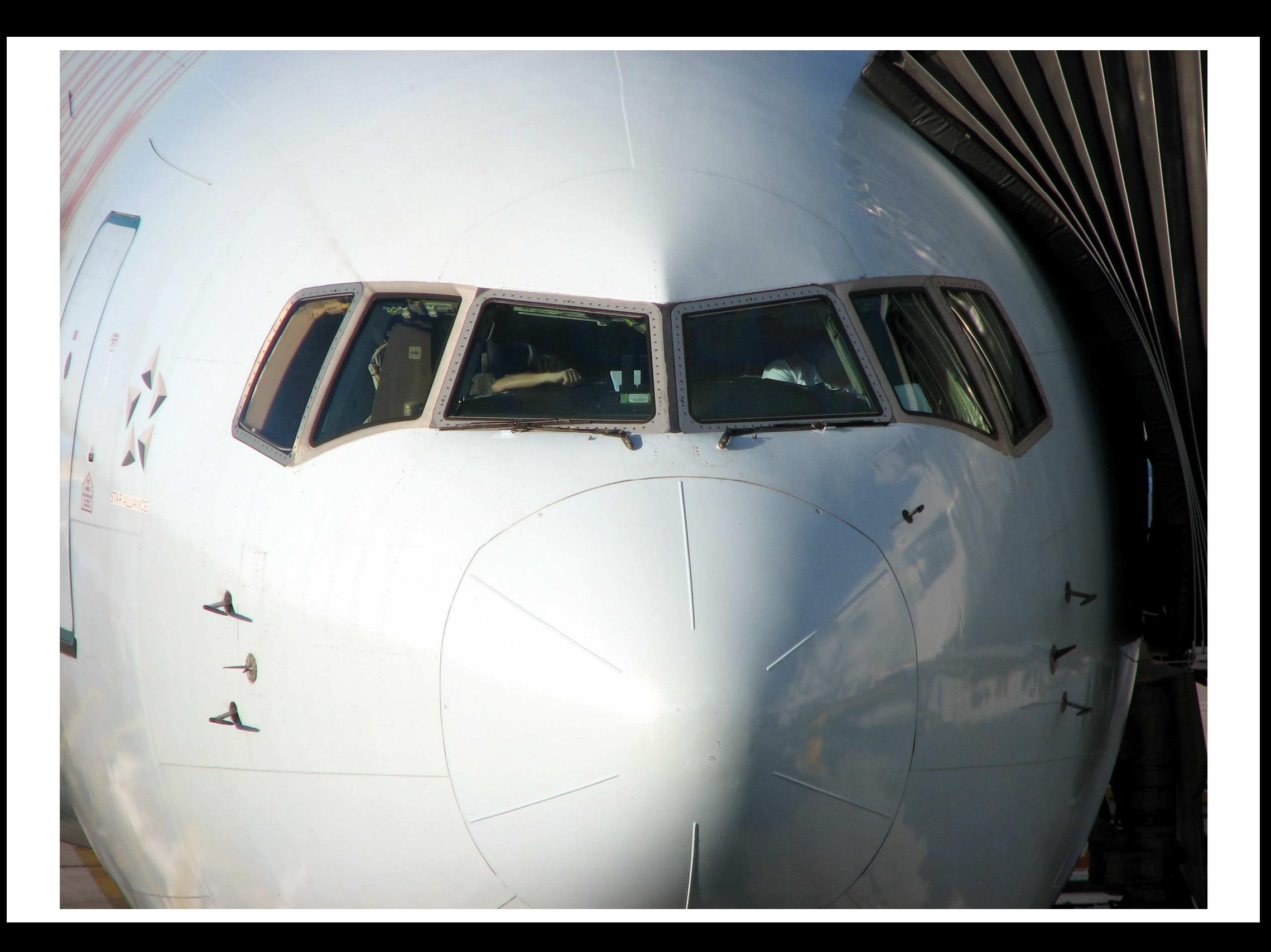

The system is going down NOW !!<br>Sending SIGTENM to all processes.<br>Feb 16 16:09:28 sb547201 syslog.info System log daemon exiting. Sending SIGKILL to all processes. The system is halted. Press Remet or turn off power Fower down.

Page: 7

#### Passenger Announcement PLEASE WAIT WHILE SEAT REBOOTS

#### **How to reduce the risk: Safer…**

#### **How to reduce the risk: Safer…**

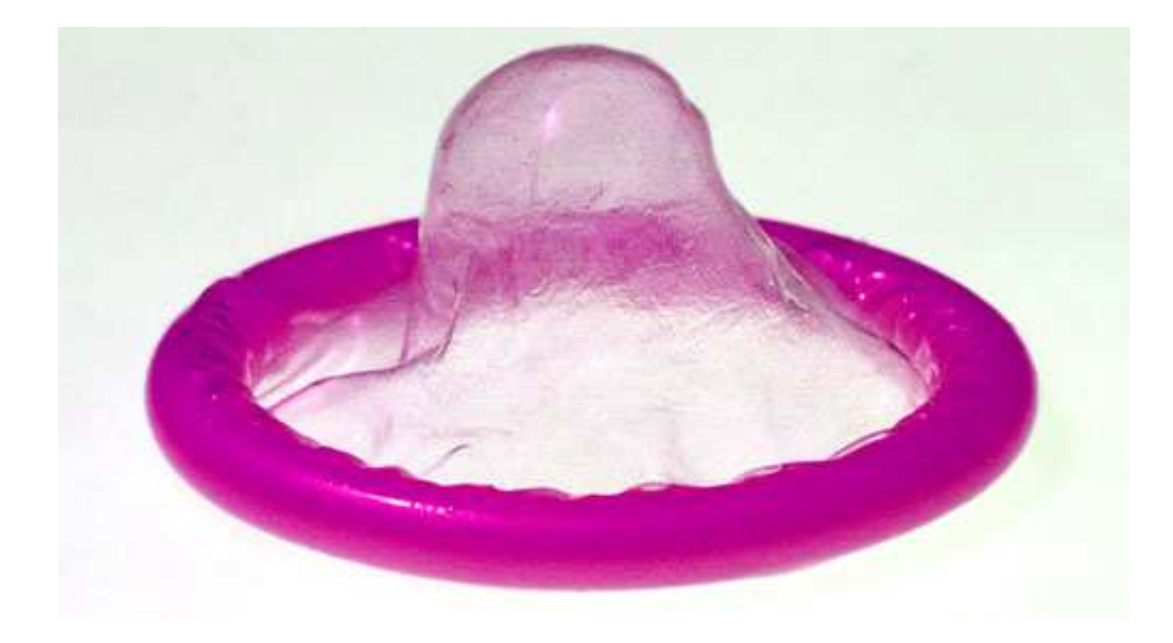

#### **How to reduce the risk: Safer…**

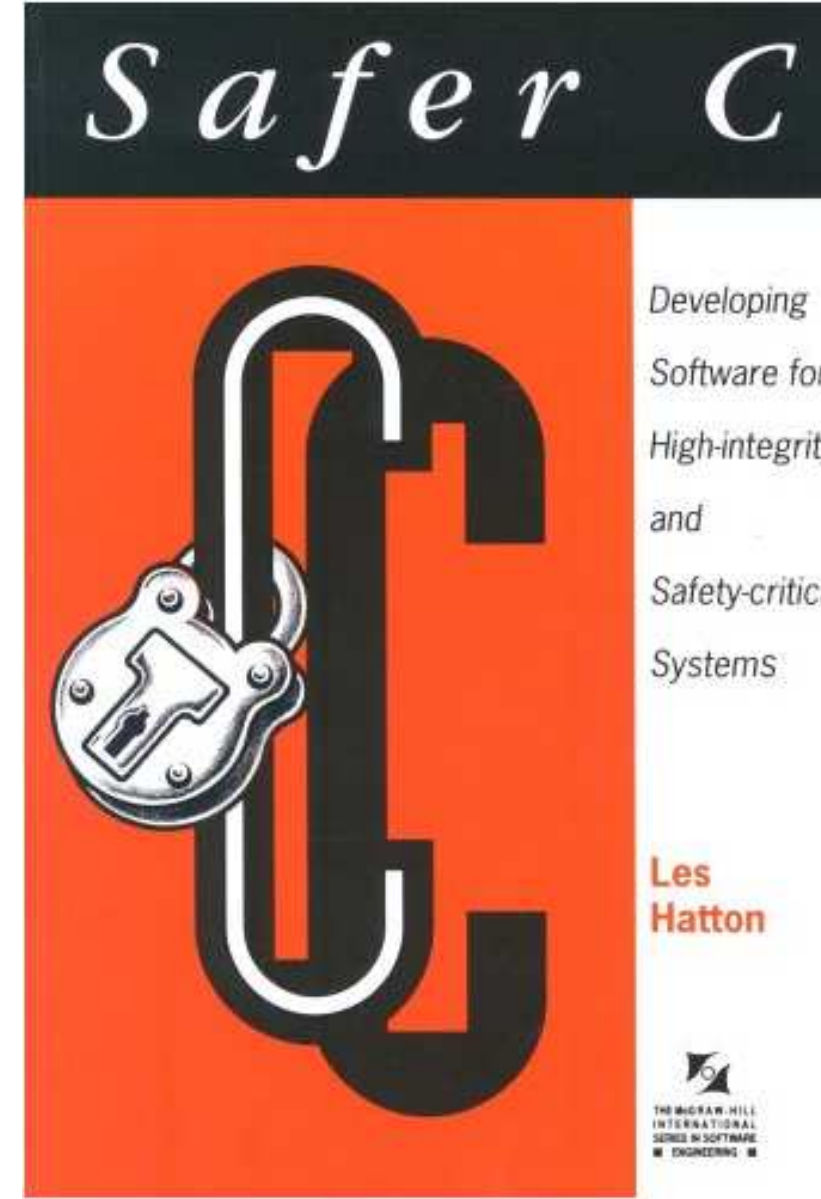

Software for **High-integrity** Safety-critical

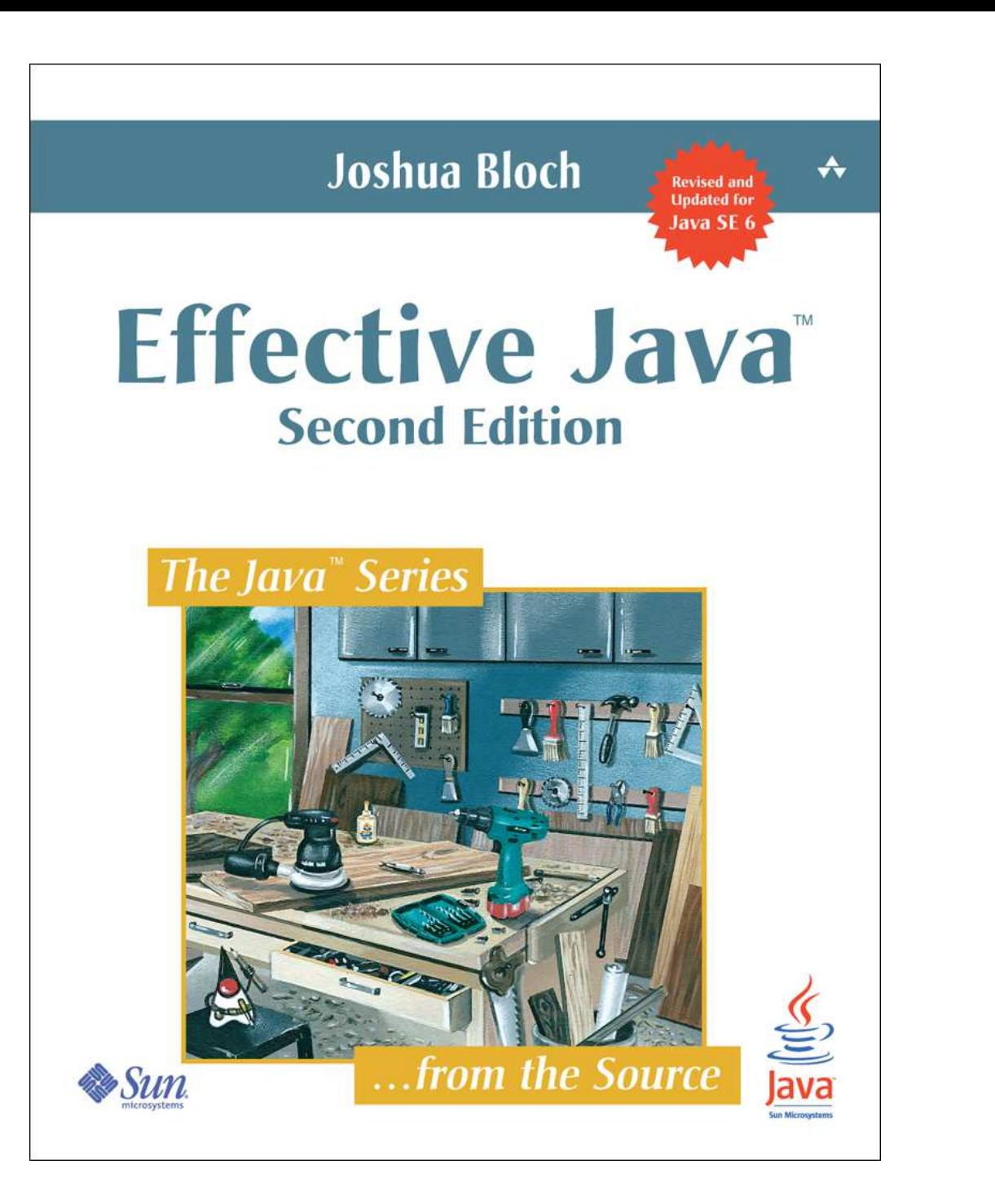

#### **Java: findbugs**

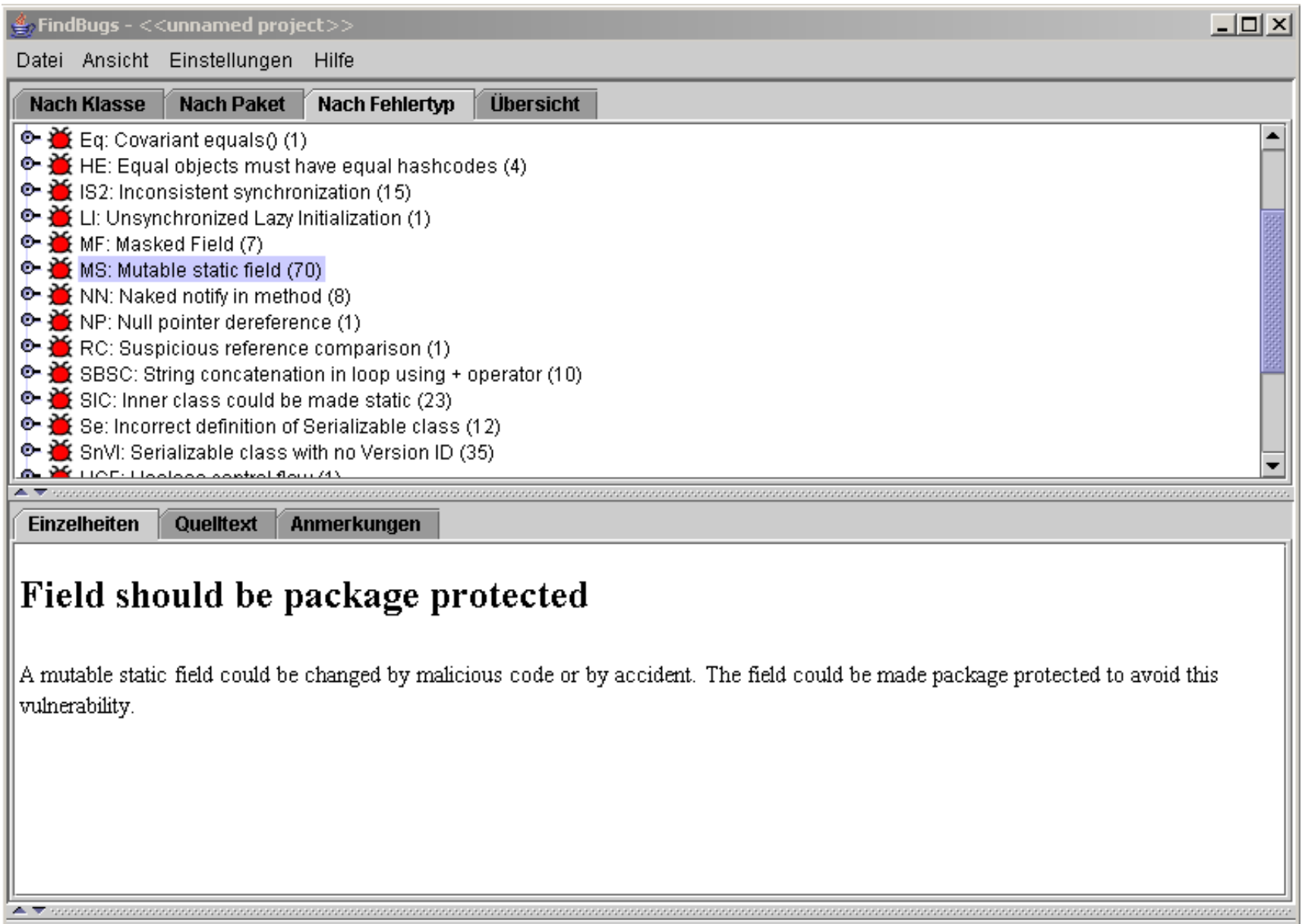

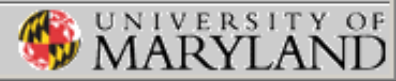

#### **C++: VisualLint**

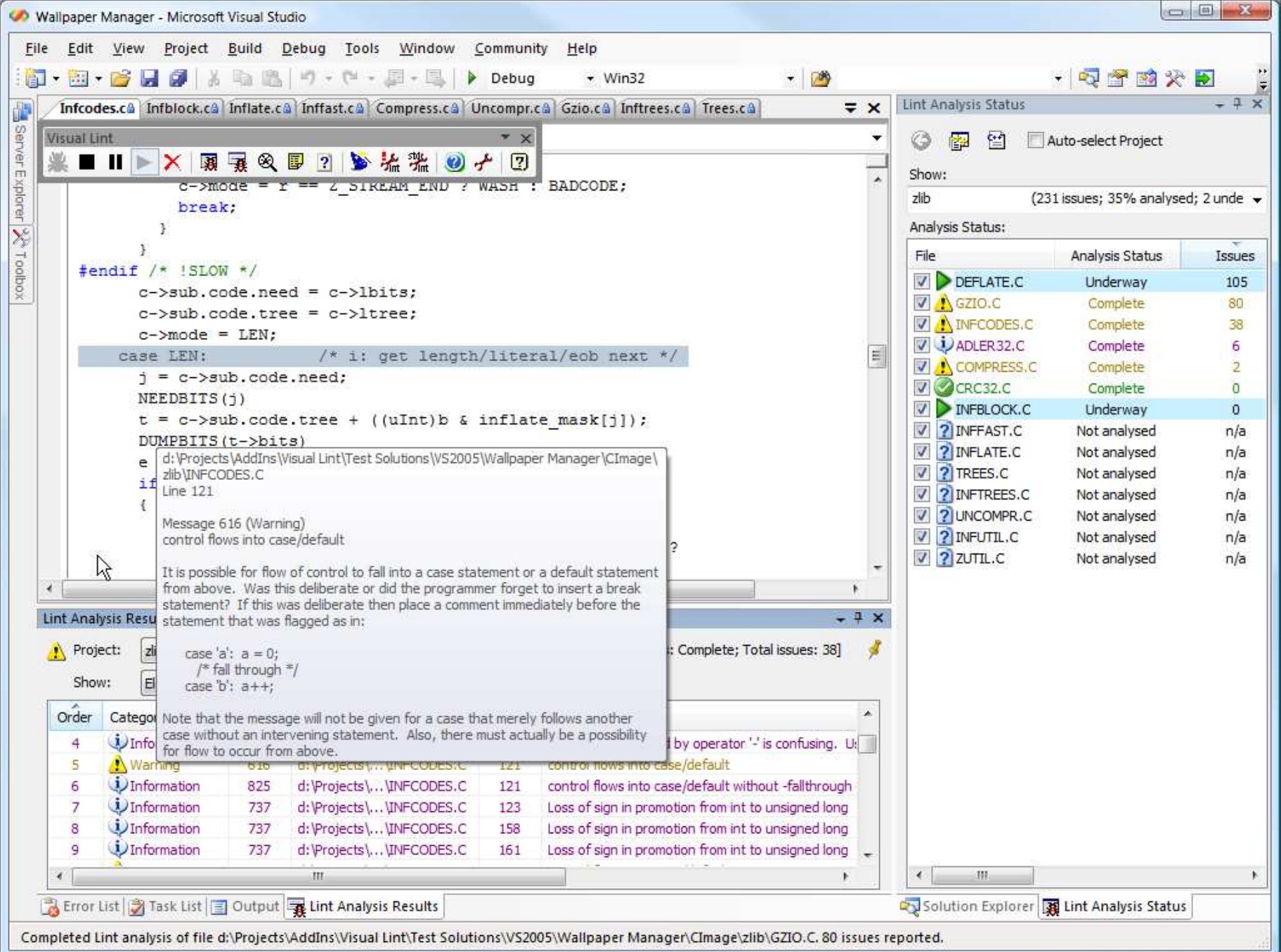

#### **Eclipse CDT: Codan**

#### $-10x$ Properties for hello  $\Leftrightarrow \bullet \Rightarrow \bullet \bullet$ type filter text **Code Analysis** 国· Resource C Use workspace settings Builders Use workspace settings  $E - C/C++$  Build C Use project settings 白·C/C++ General Problems + Code Analysis - Code Style Name Severity Documentation □ Ø Potentional Cute Problem - File Types □ Unregistered Test Marker **A** Warning · Indexer  $\Box$  Potential programming problems - Language Mappings **☑** Assignment in condition **6** Warning illin Paths and Symbols. Statement has no effect **A** Warning - Linticator ○ Class has a virtual method and non-virtual destruc 4 Warning Project References ☑ Catching by reference is recommended **A** Warning Run/Debug Settings ☑ Suggested parenthesis around expression <mark>≜</mark> Warning 向 Task Repository M No return value **C** Error <sup>i…</sup> WikiText □ Unused return value **C** Error **Ø** No return <mark>≜</mark> Warning  $\Box$  Coding Style Name convention for function i Info -Infor Statement has no effect 'X' Message: Description: Finds statements like 'a;' or '-a;' or 'a-b;' which do no seems to have any side effect therefore suspicious Parameters: This problem has extra preferences Customize... Restore Defaults **Apply**  $^\circledR$ **OK** Cancel

### Eclipse CDT: Linticator

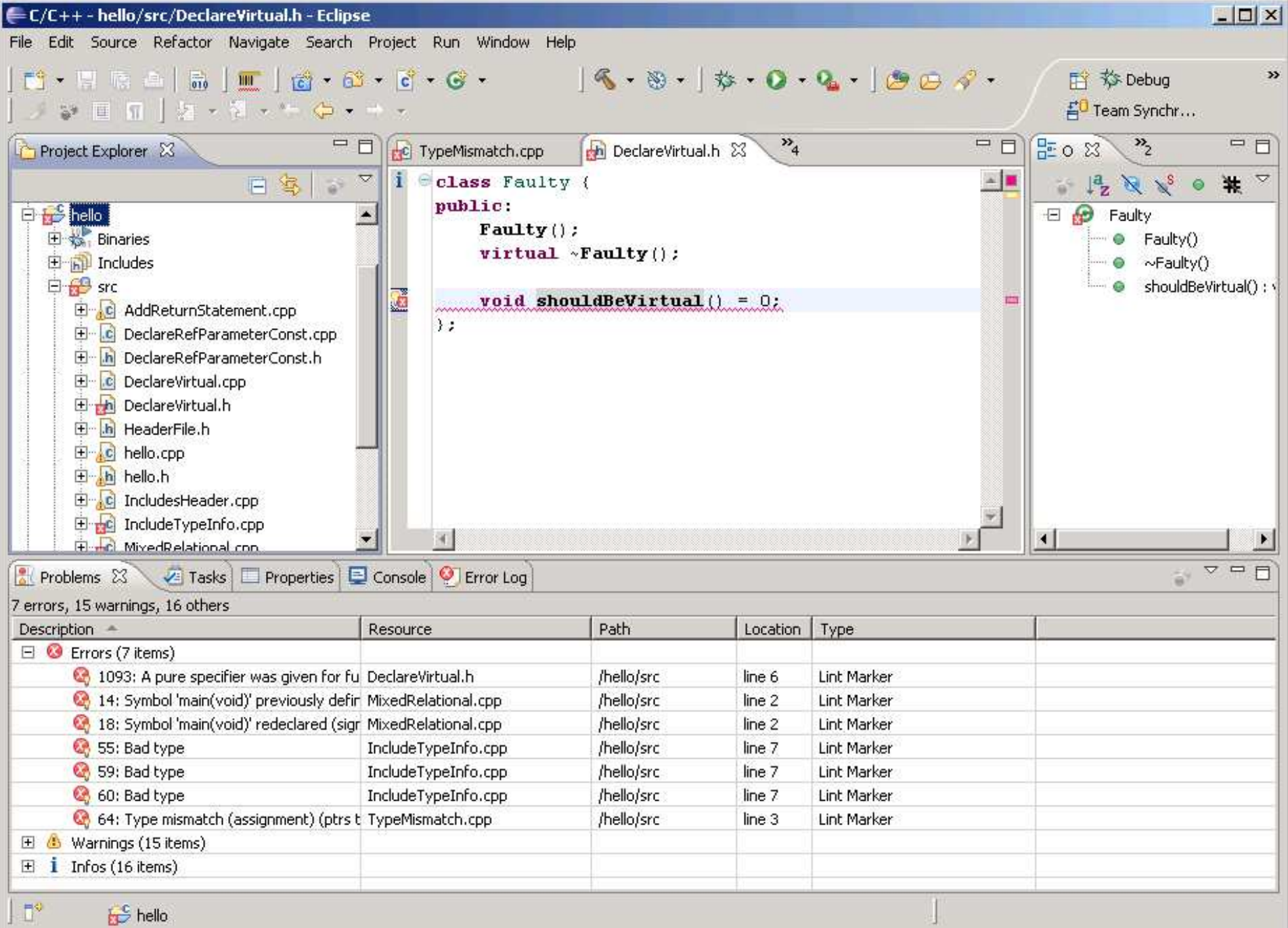

#### **Eclipse CDT: Linticator**

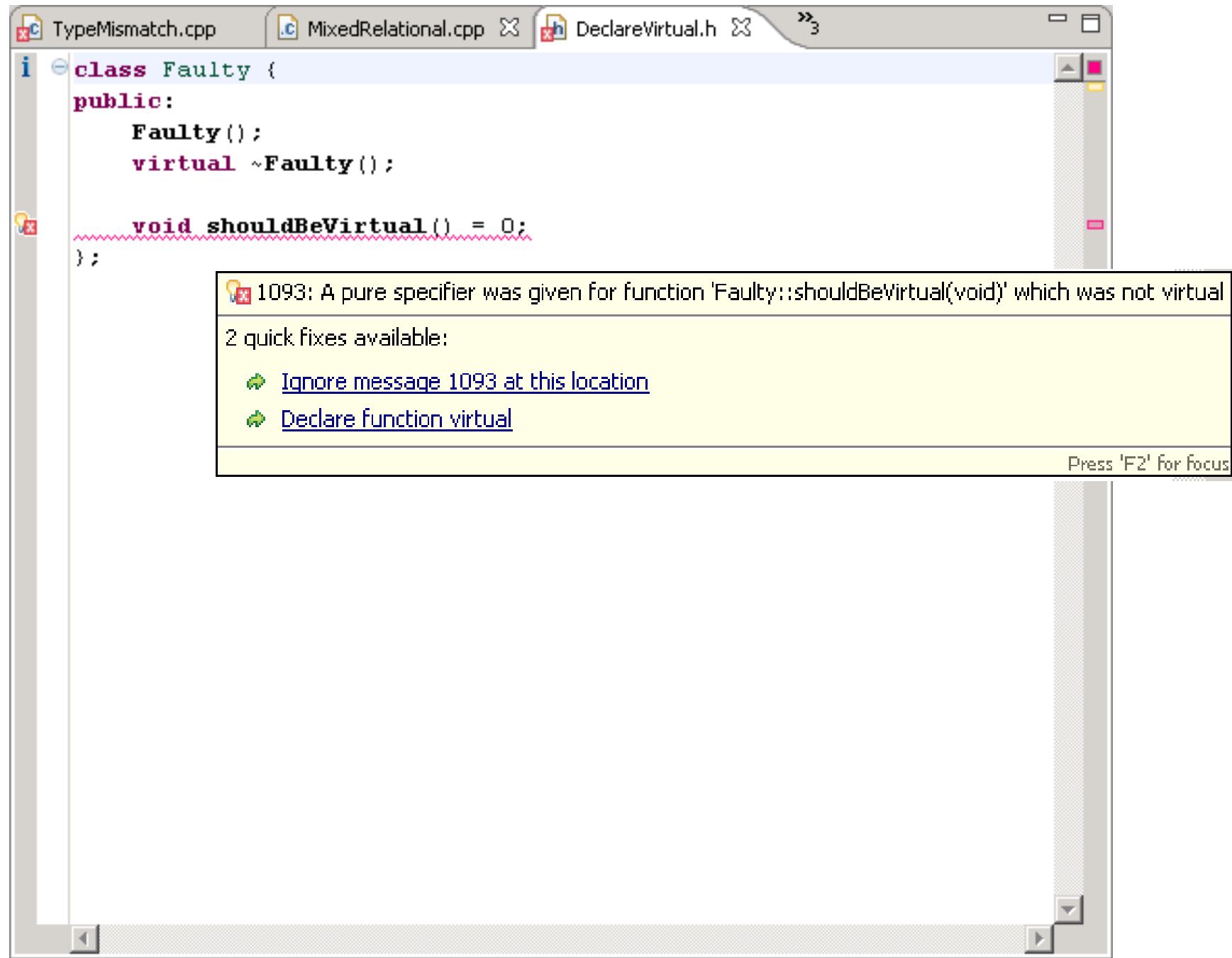

#### **C#: FxCop**

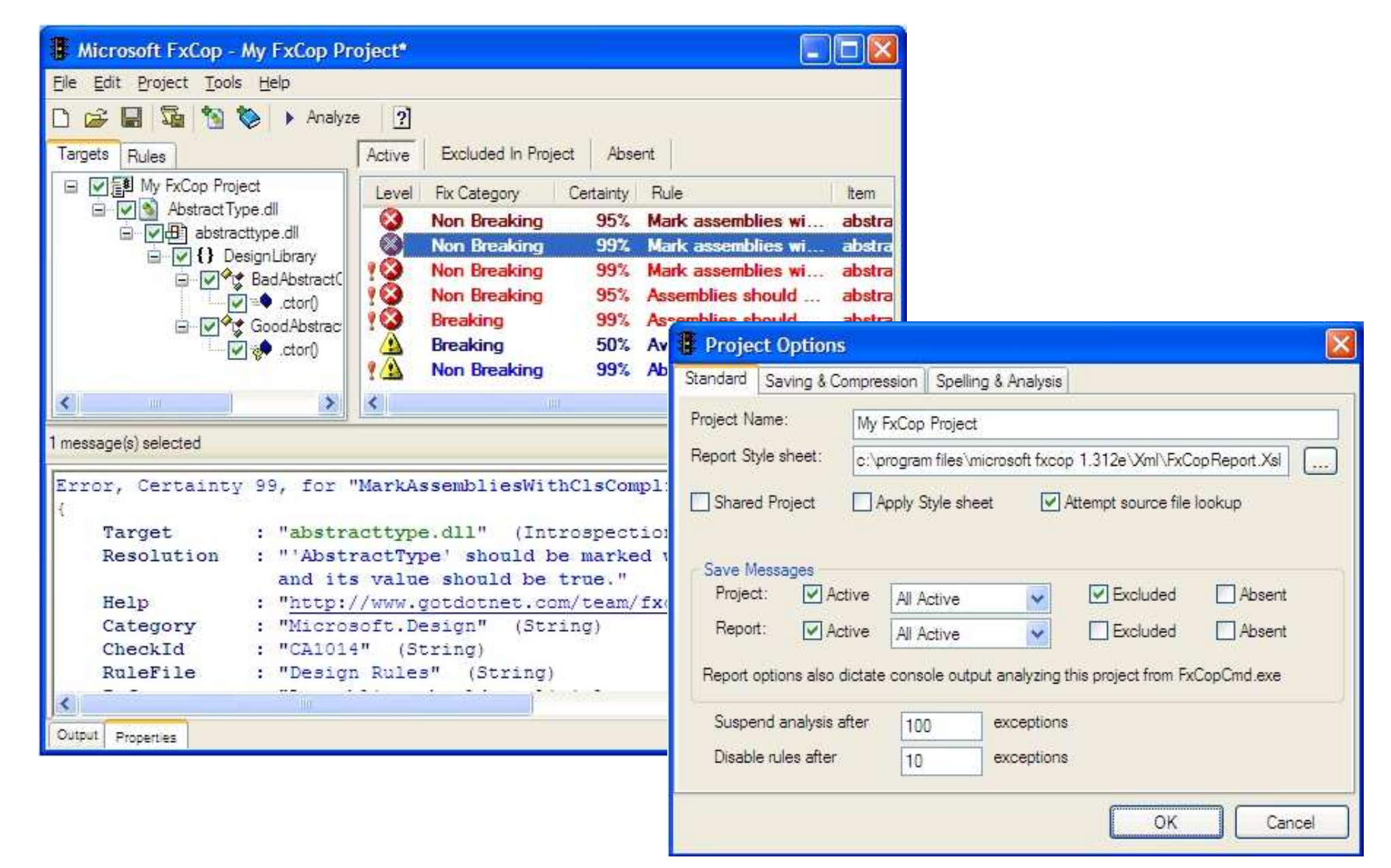

```
//
// wisdom about bugs that remain in PRODUCTION code
//
String wisdomAboutBugs(Programmers p, Techniques t)
{
 if(p.areSmartPeople() && p.doNotMakeDumbMistake()) 
 {
   return "no bugs in code"; 
 }
```

```
//
// wisdom about bugs that remain in PRODUCTION code
//
String wisdomAboutBugs(Programmers p, Techniques t)
{
 if(p.areSmartPeople() && p.doNotMakeDumbMistake()) 
 {
   return "no bugs in code"; 
 }
 if(t.isTDD() || t.isPairProgramming() || t.isReview()) 
 {
   return "bugs are difficult to find"; 
 }
```

```
//
// wisdom about bugs that remain in PRODUCTION code
//
String wisdomAboutBugs(Programmers p, Techniques t)
{
 if(p.areSmartPeople() && p.doNotMakeDumbMistake()) 
 {
   return "no bugs in code"; 
 }
 if(t.isTDD() || t.isPairProgramming() || t.isReview()) 
 {
   return "bugs are difficult to find"; 
 }
return "you lied";
}
```
## **if (in == null) try { in.close();** OOPS!

**…**

## **if (in == null) try { in.close();** OOPS!

**Eclipse 3.0.0. M8**

**…**

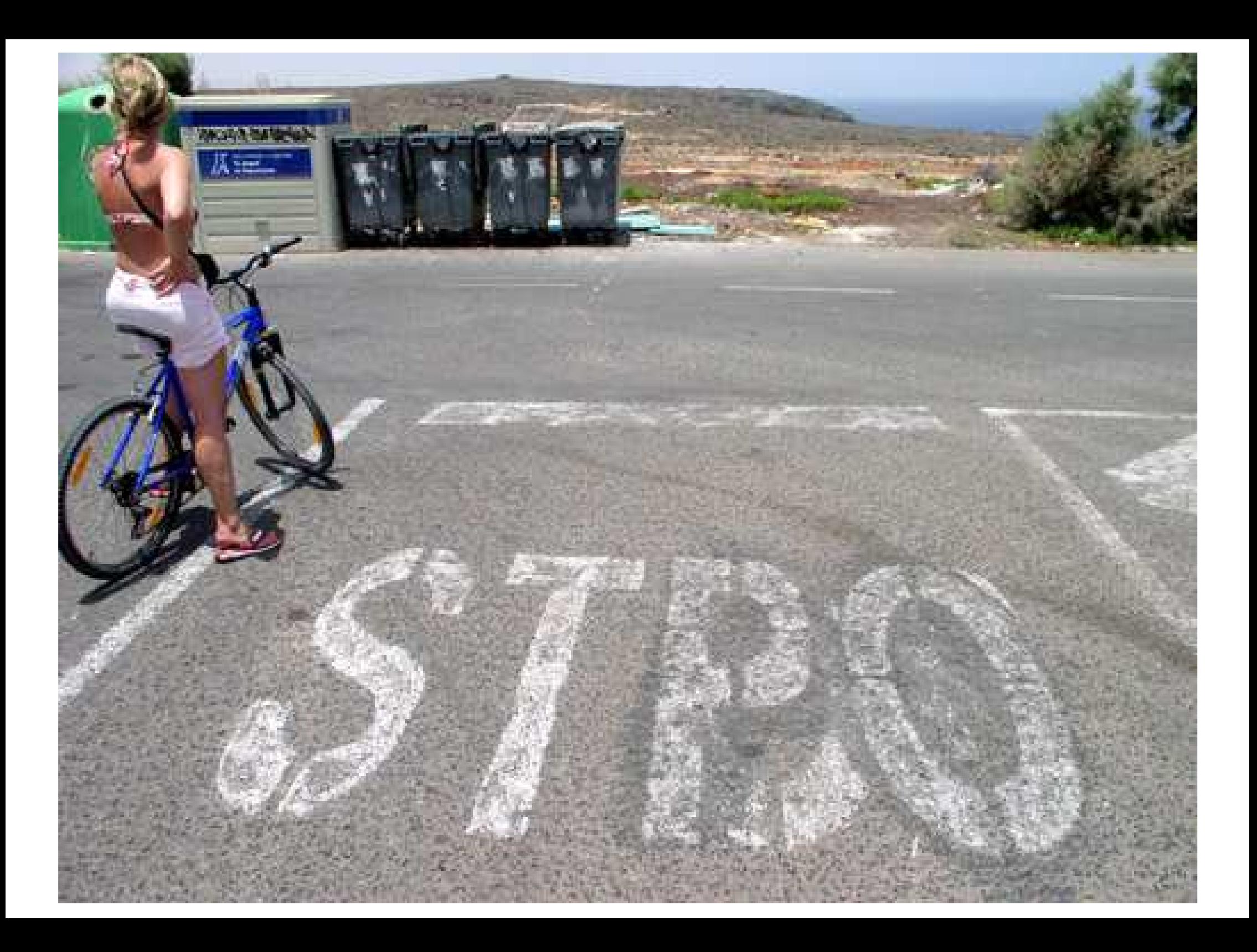

#### **2S! if (listeners == null) listeners.remove(listener)**

**;**

#### S **if (listeners == null) listeners.remove(listener)**

**sun.awt.x11.XMSelection JDK1.6.0, b105**

**;**

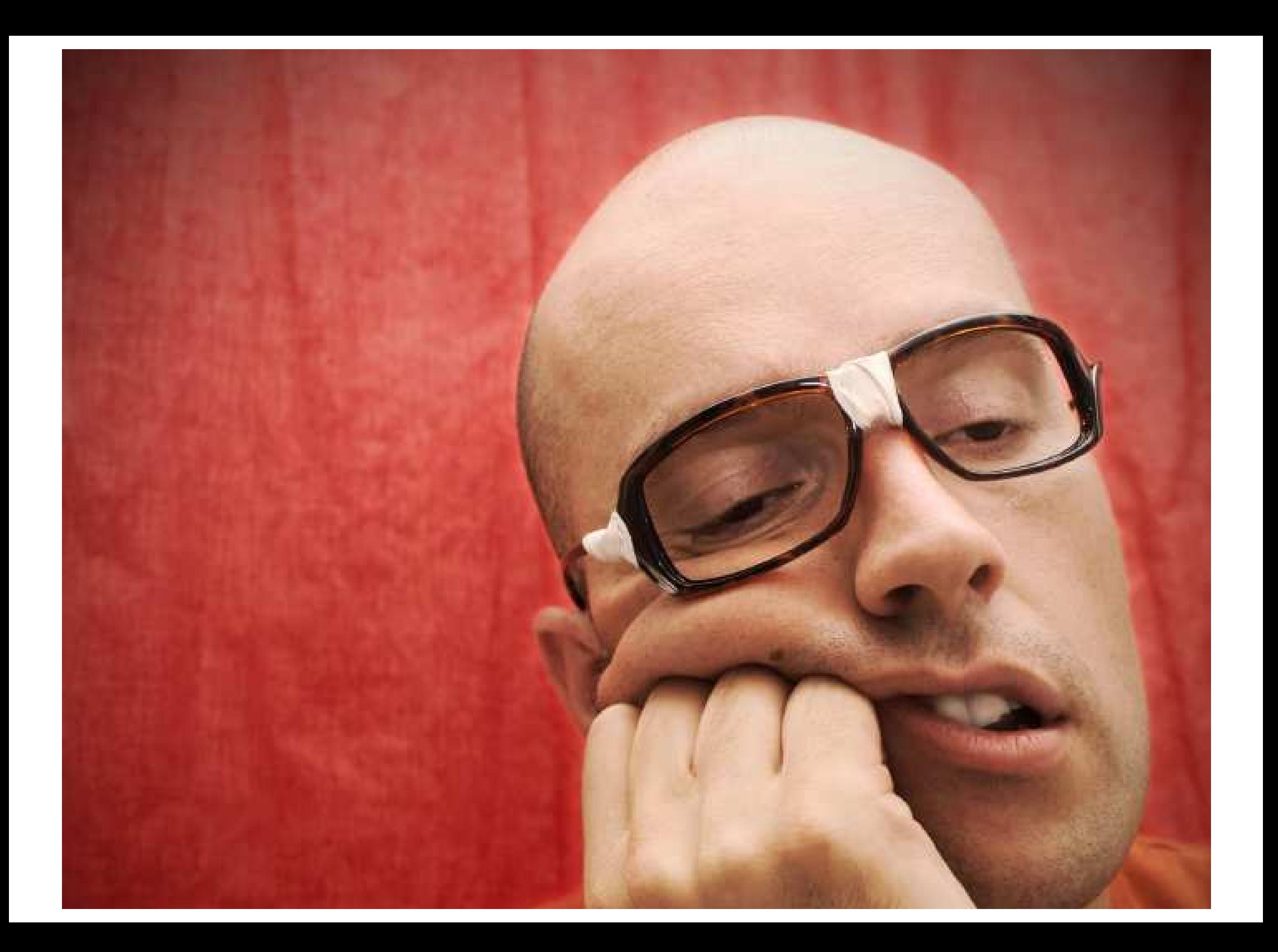

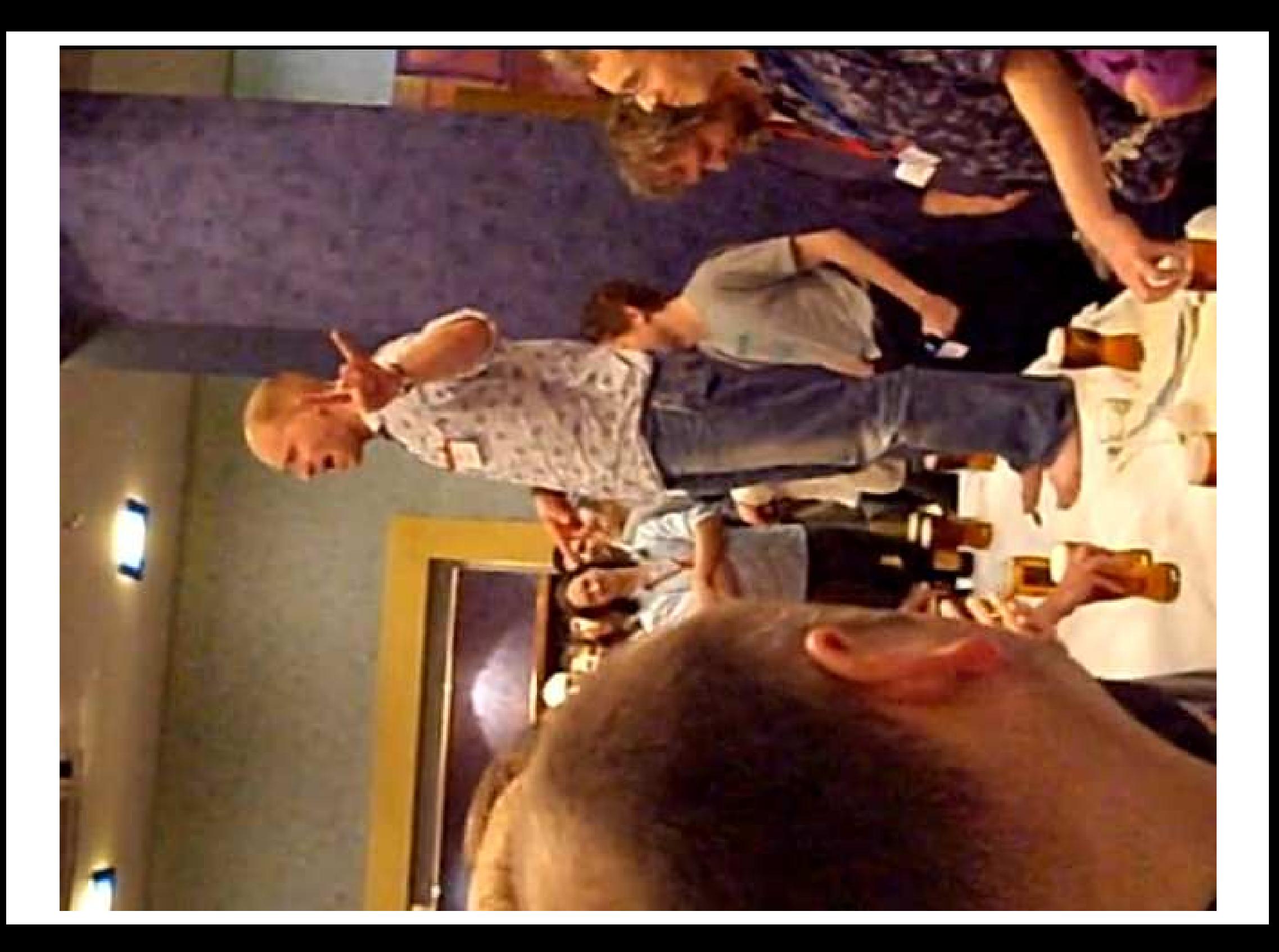

## **public String foundType() { return this.foundType(); }**

## **public String foundType() { return this.foundType(); }**

**j.l.annotation.AnnotationTypeMismatchException JDK1.6.0, b13**

## **public String foundType() { return this.foundType(); }**

**j.l.annotation.AnnotationTypeMismatchException JDK1.6.0, b13 Bug by Josh Bloch, author of Effective Java**

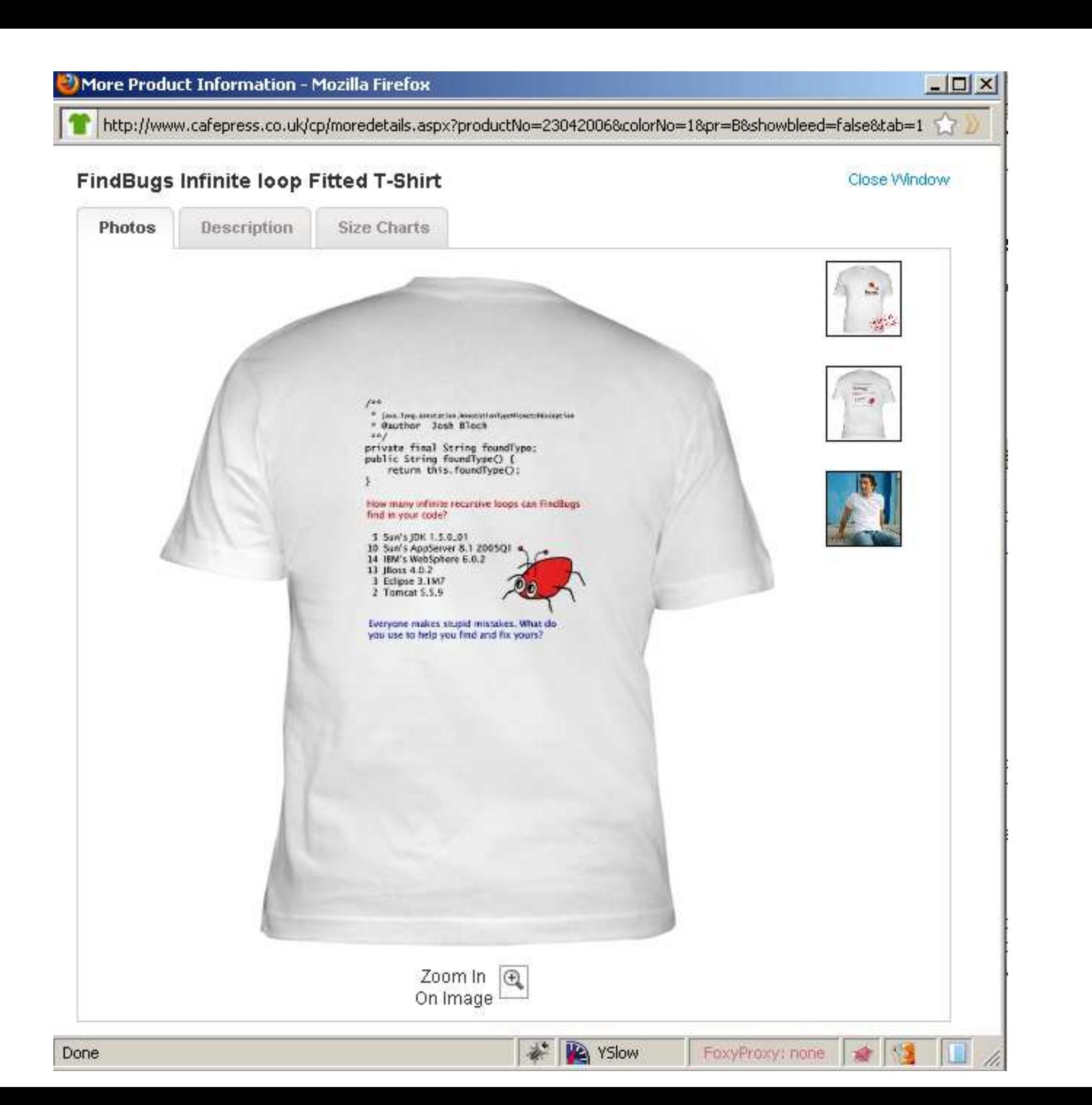

```
1 \times 2* java.lang.annotation.AnnotationTypeMismatchException
 * @author Josh Bloch
**/
private final String foundType;
public String foundType() {
    return this.foundType();
}
```

```
したな
 Ŕ,
   java.lang.annotation.AnnotationTypeMismatchException
 * @author Josh Bloch
 ***/private final String foundType;
public String foundType() {
    return this.foundType();
How many infinite recursive loops can FindBugs
find in your code?
 5 Sun's JDK 1.5.0_01
10 Sun's AppServer 8.1 2005Q1
14 IBM's WebSphere 6.0.2
13 JBoss 4.0.2
 3 Eclipse 3.1M7
 2 Tomcat 5.5.9
Everyone makes stupid mistakes. What do
you use to help you find and fix yours?
```
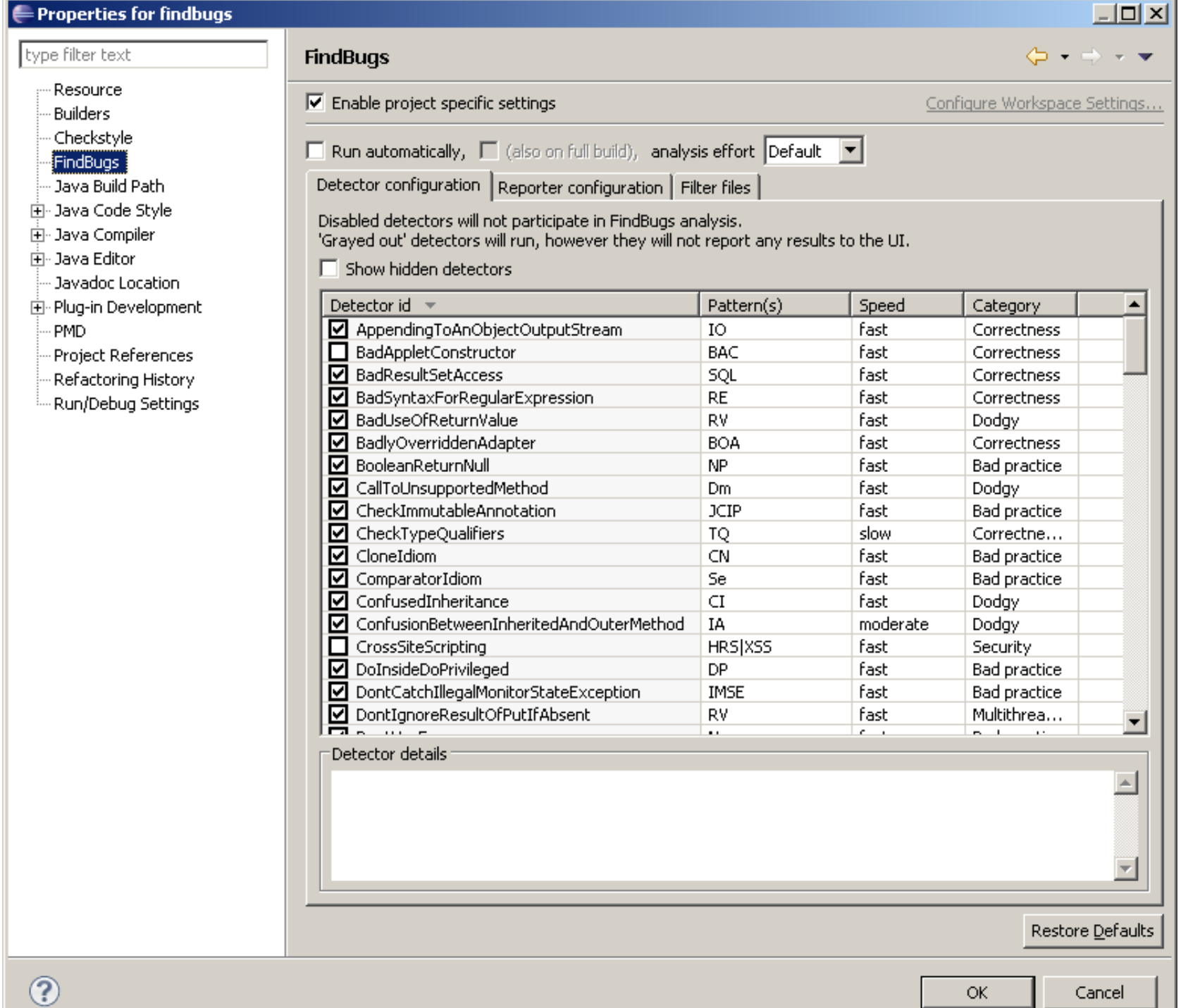

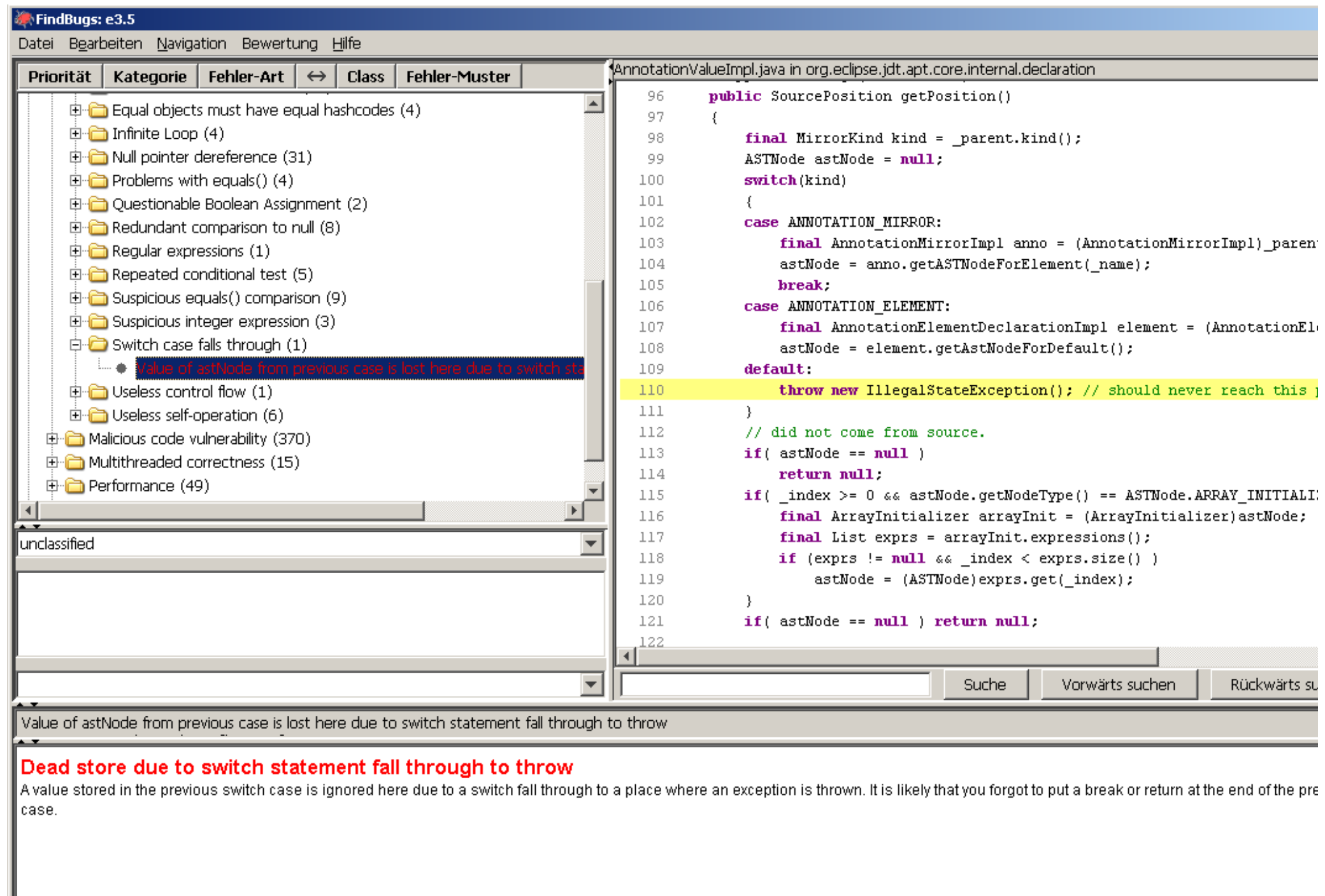

**CONIVERSITY** 

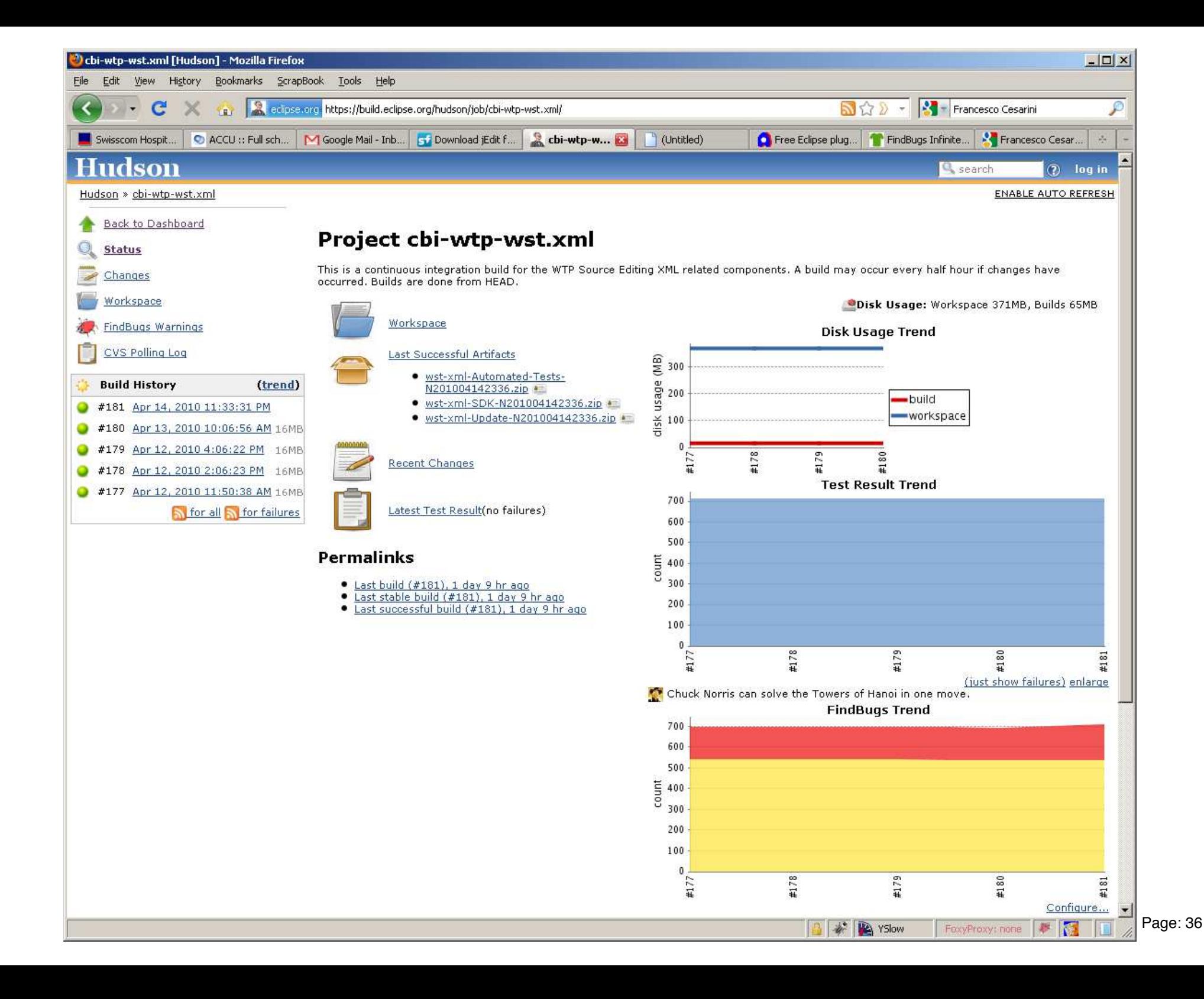

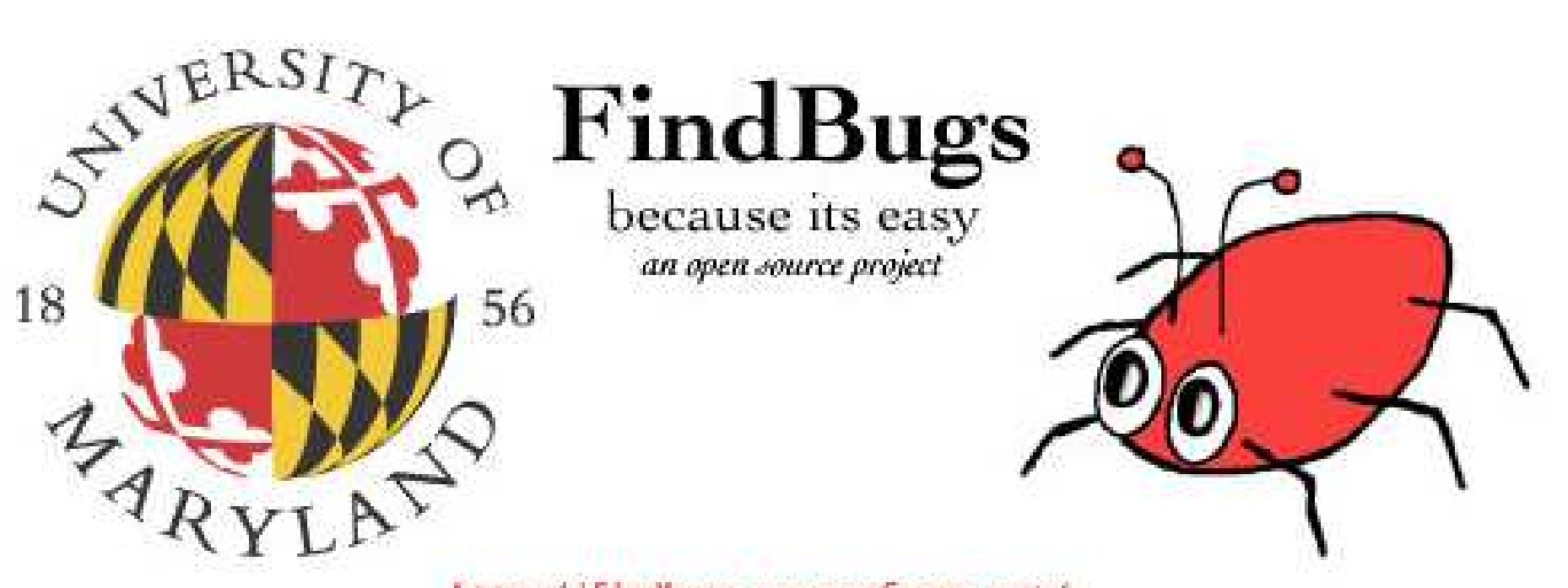

http://findbugs.sourceforge.net/

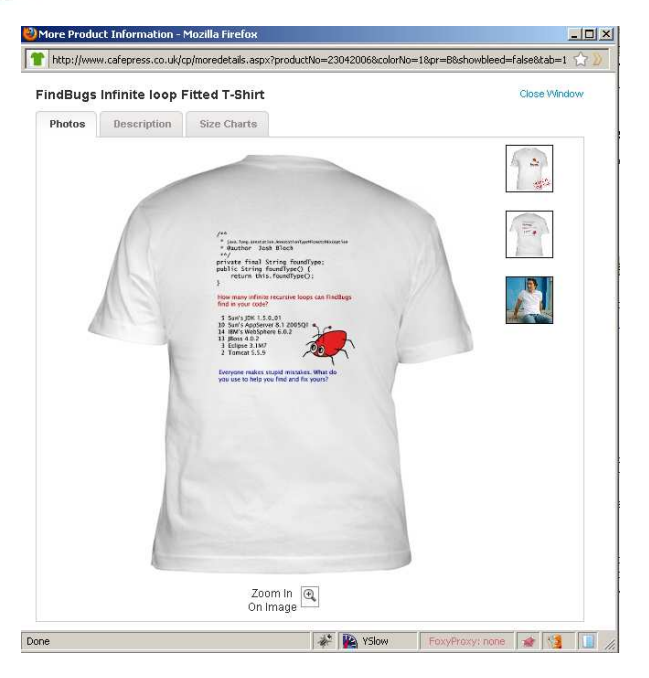